# Access® Online Icon Quick Reference

# **Systemwide**

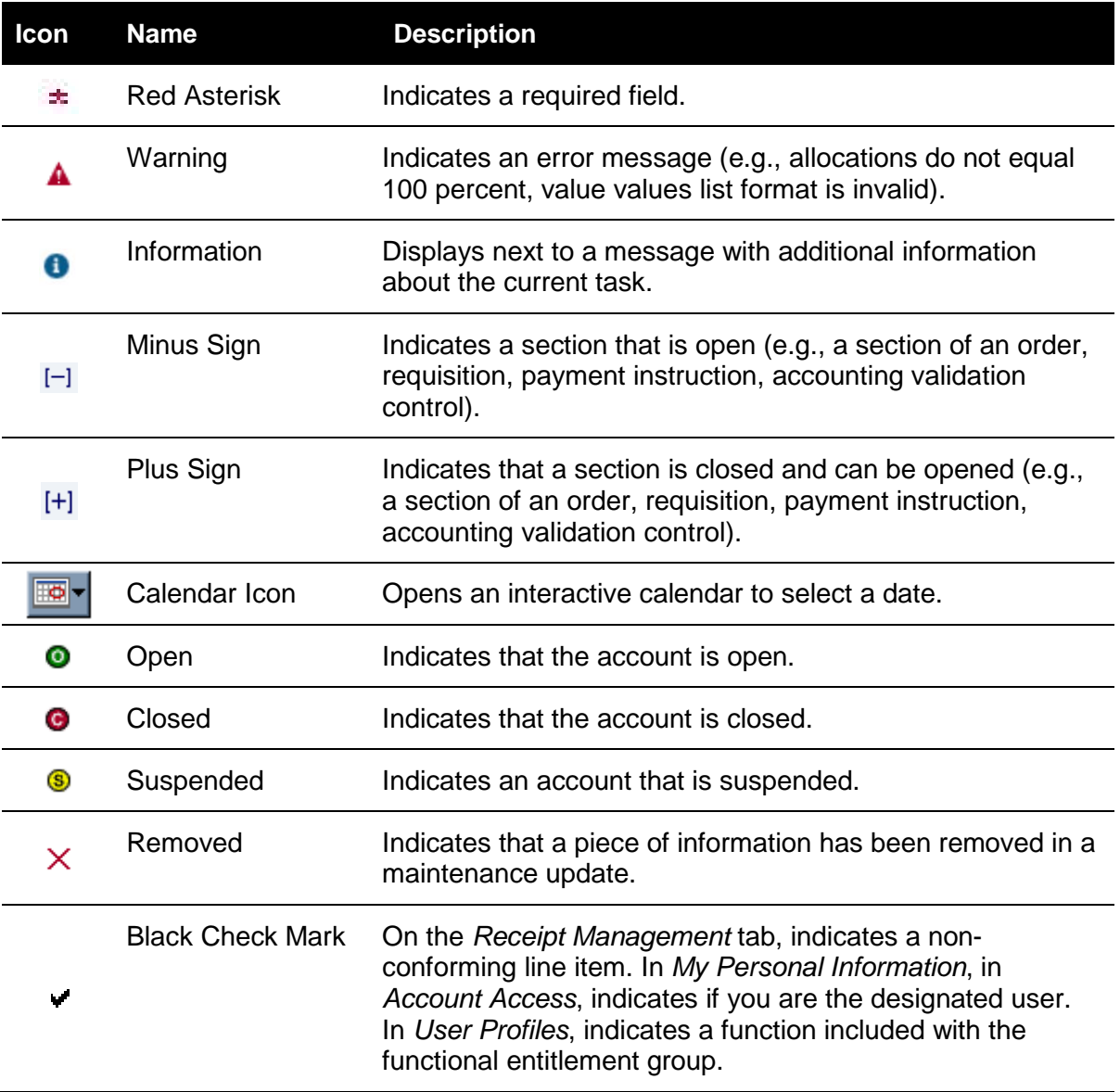

# **Account Approval Process**

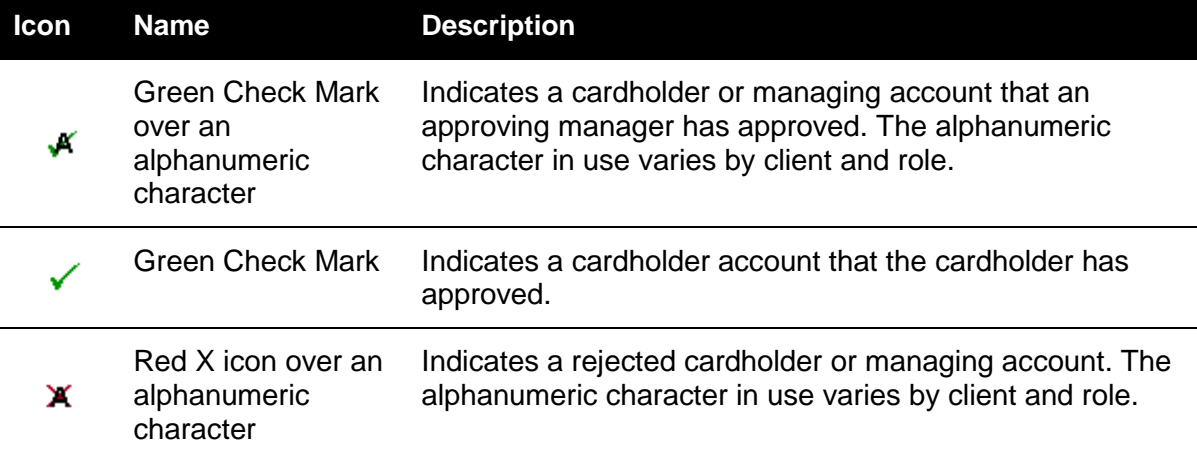

# **Accounting Code Management**

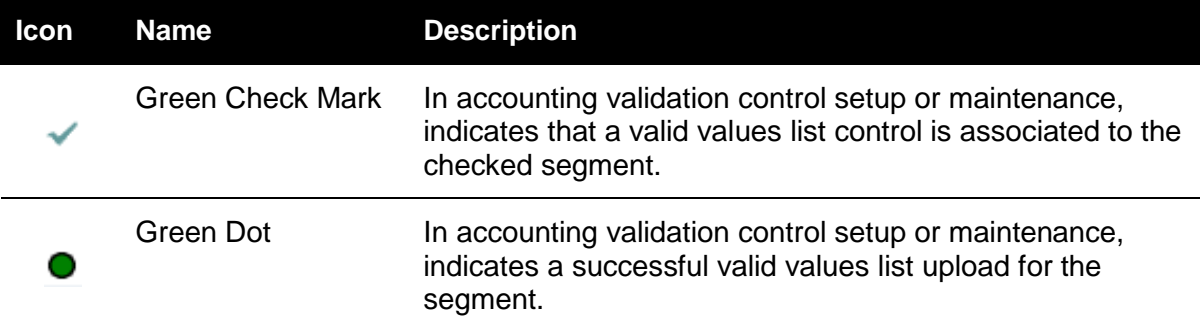

# **Client System Validation**

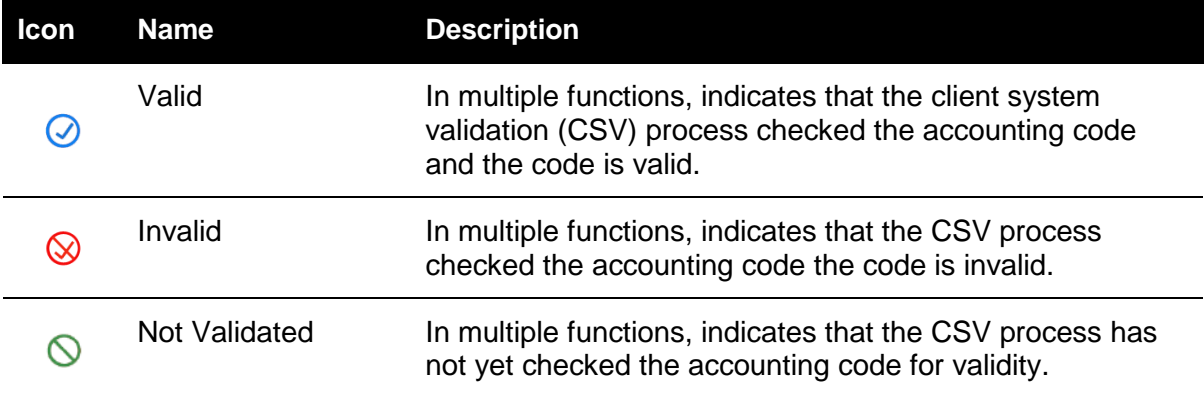

# **Data Exchange**

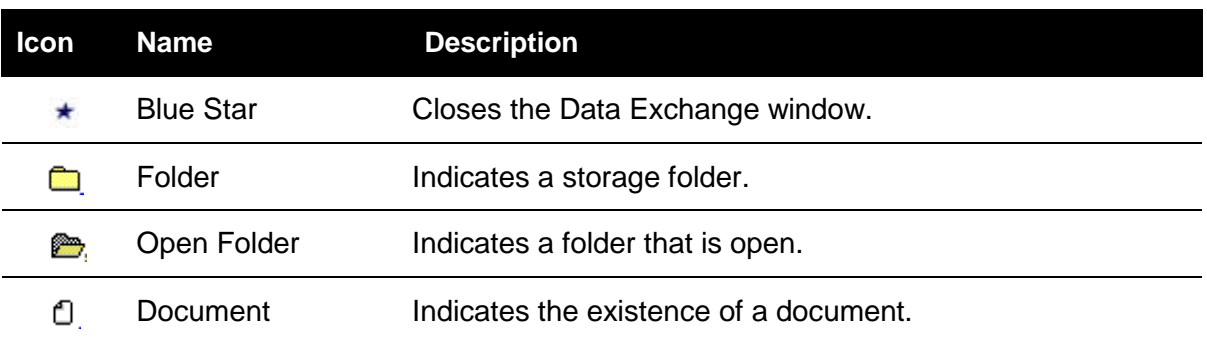

# **Enhanced Supplier Information**

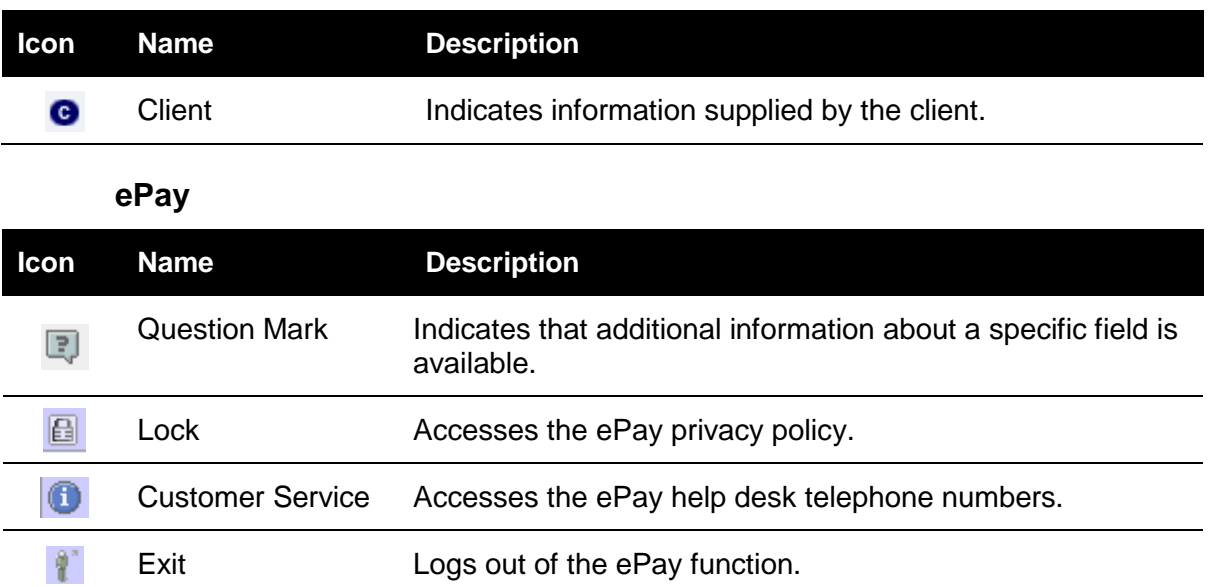

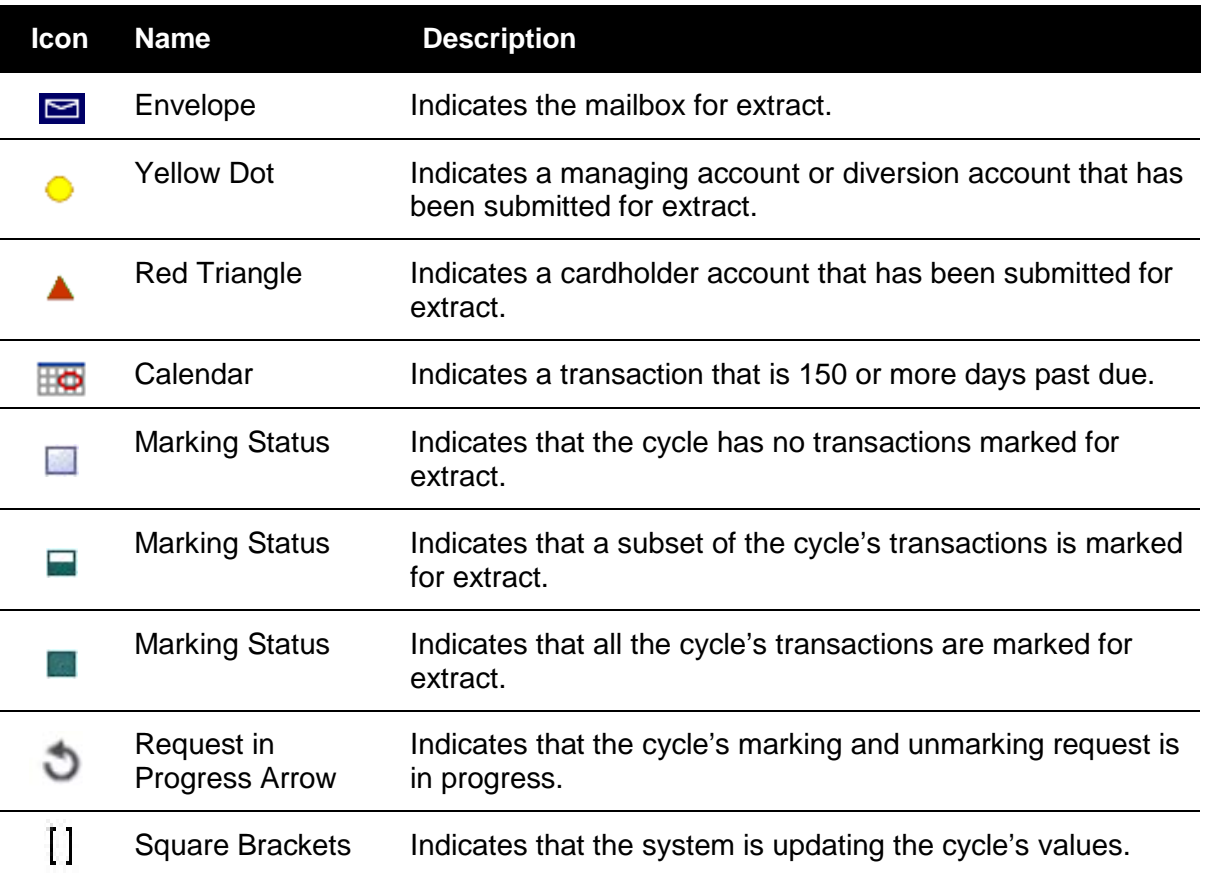

#### **Financial Extract**

#### **Order Management and Payment Plus**

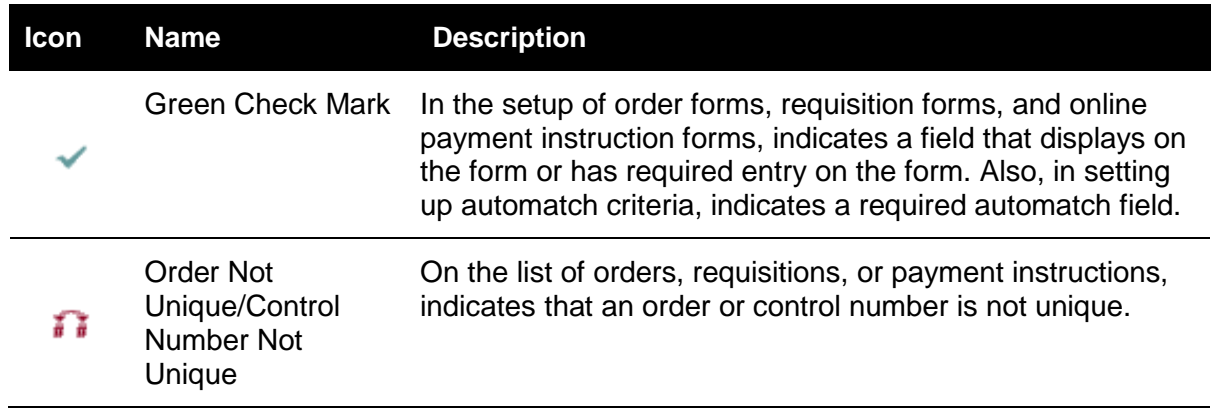

# **Reporting Dashboard**

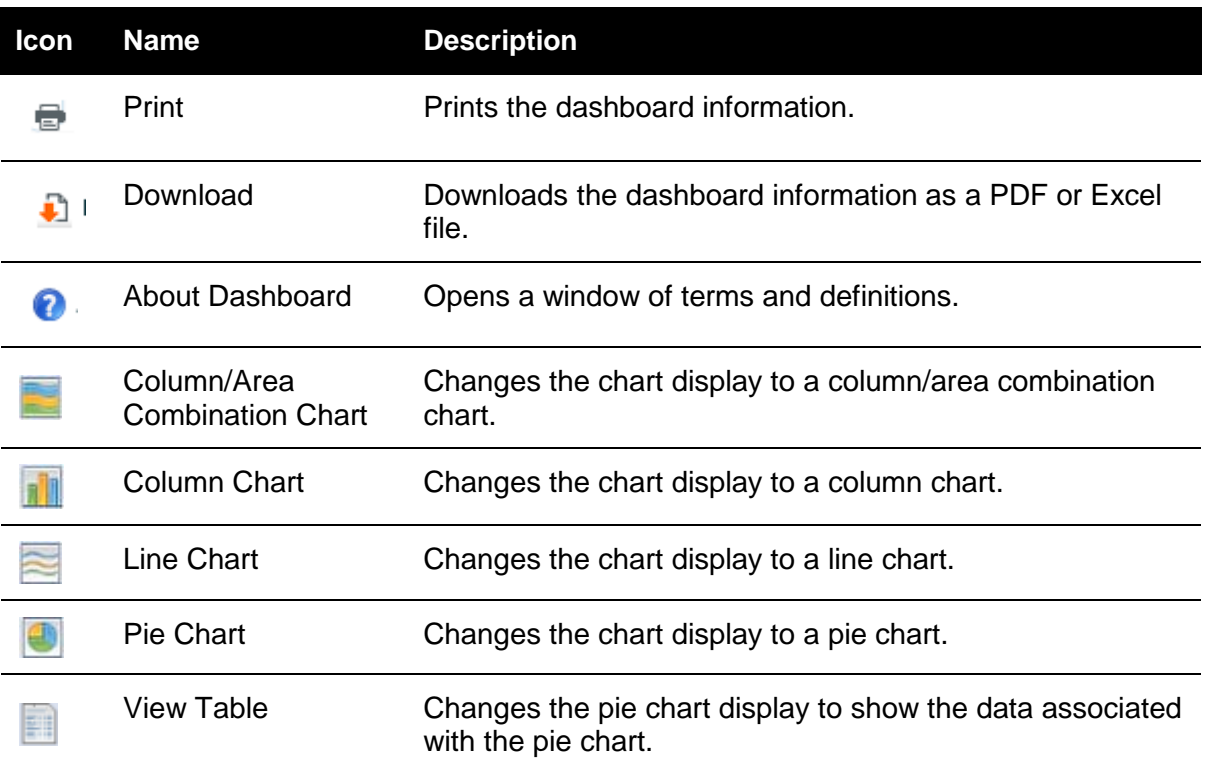

# **Tax Management for the United States**

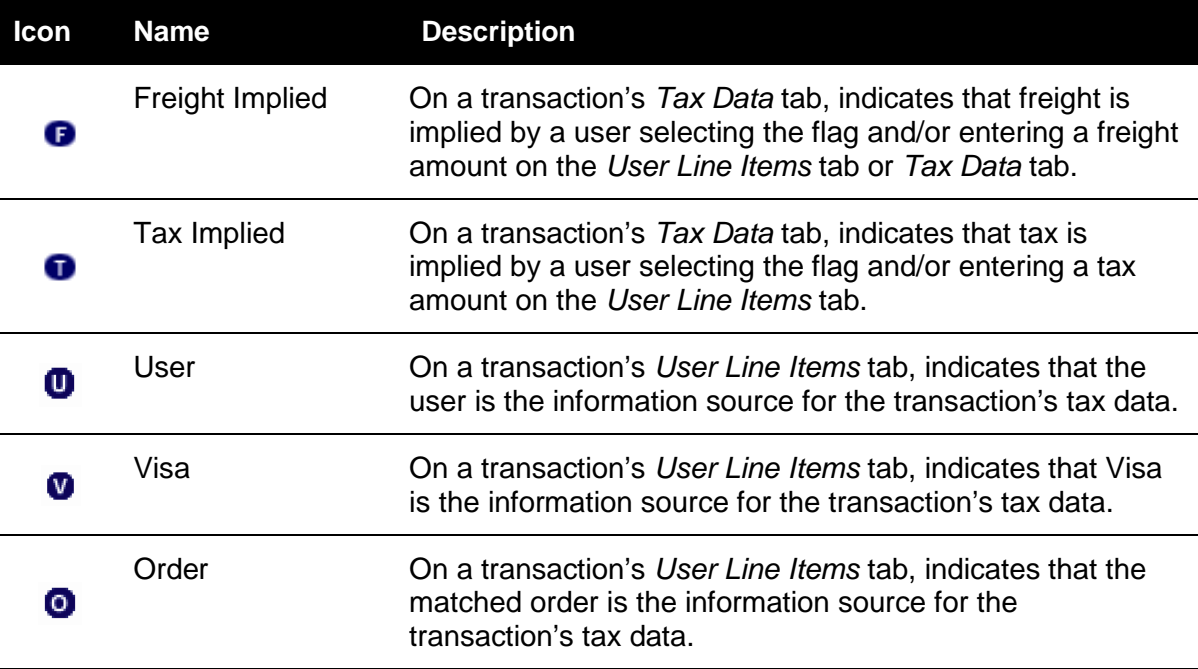

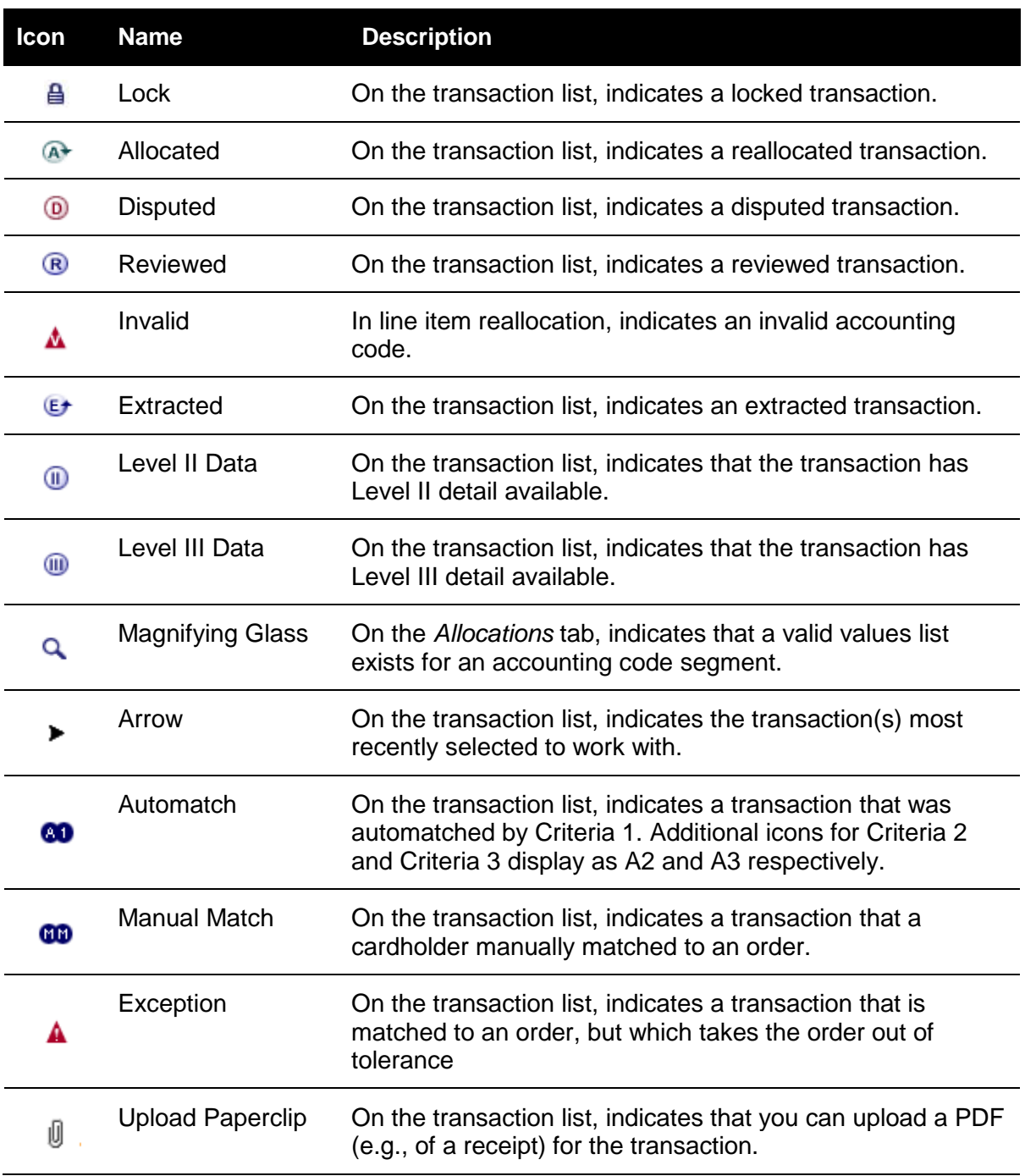

# **Transaction Management**

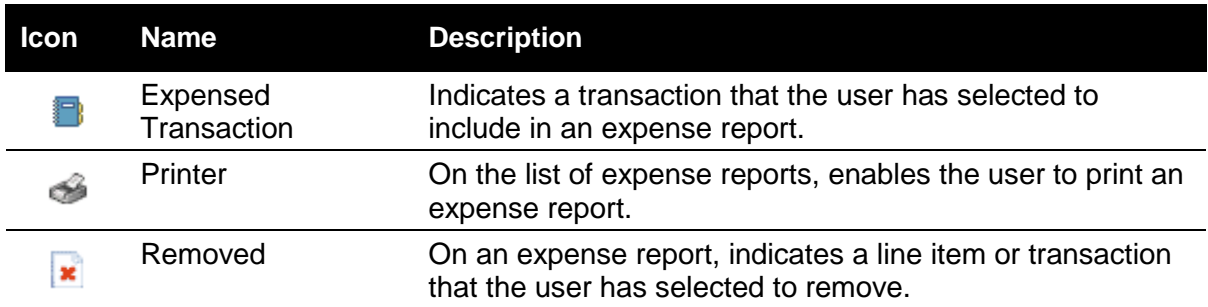

#### **Travel Expense Management**

©2012 U.S. Bank National Association. All trademarks are the property of their respective owners.

You may not reproduce this document, in whole or in part, without written permission.